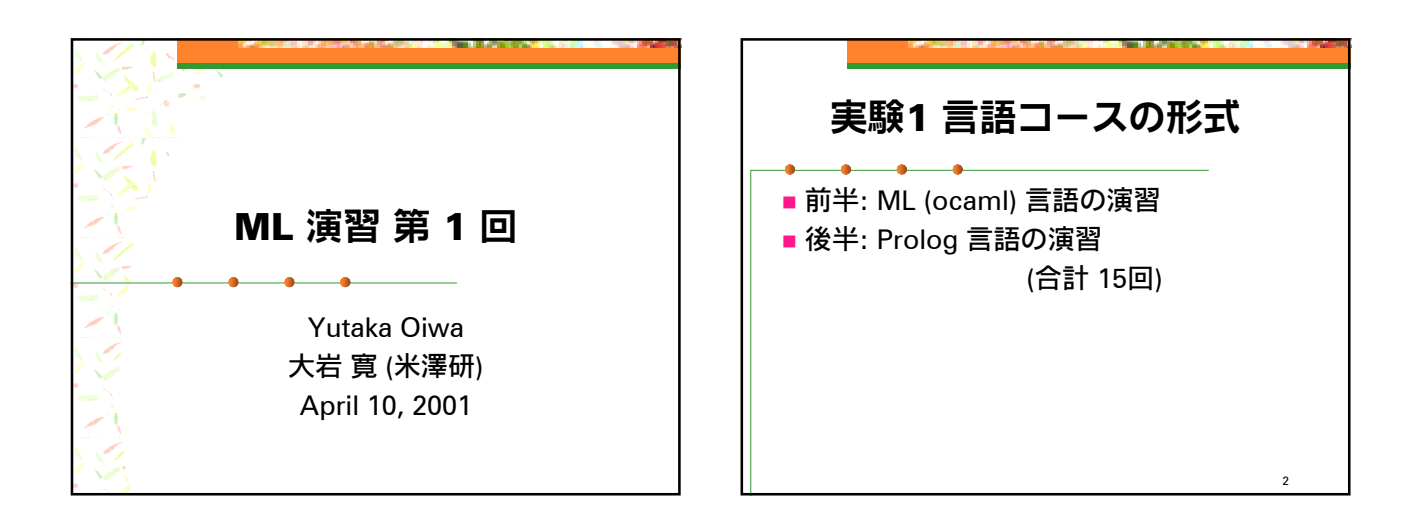

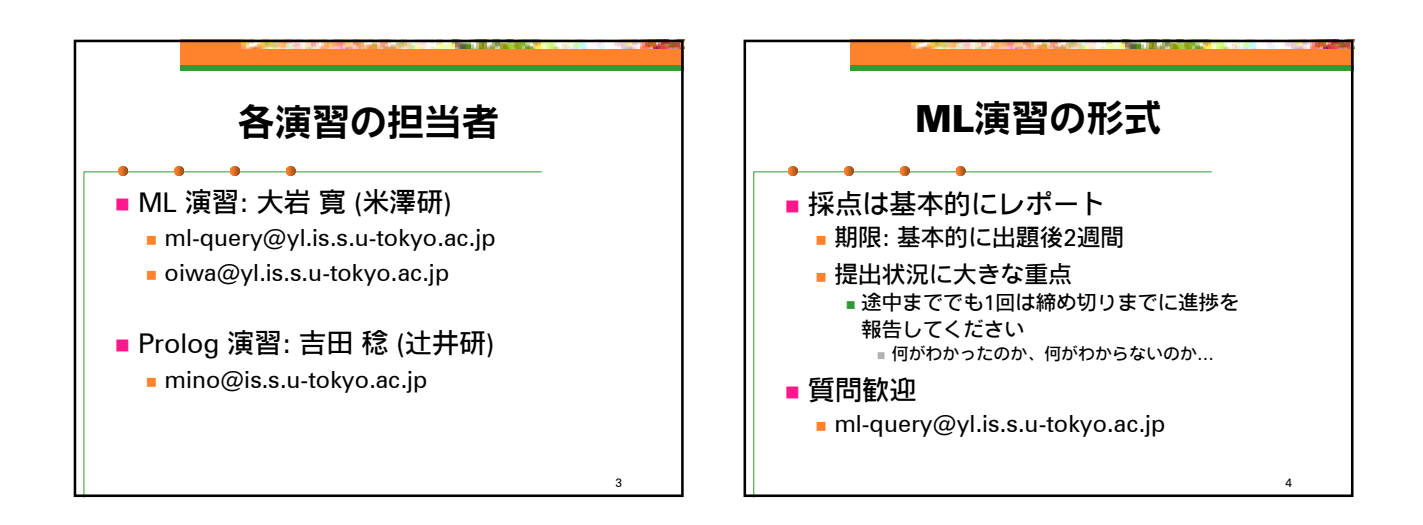

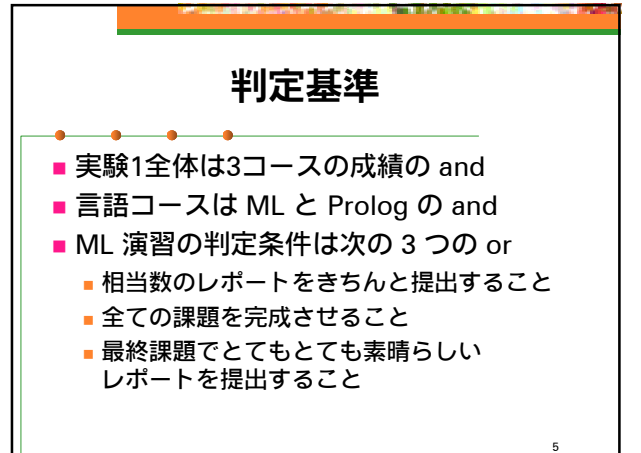

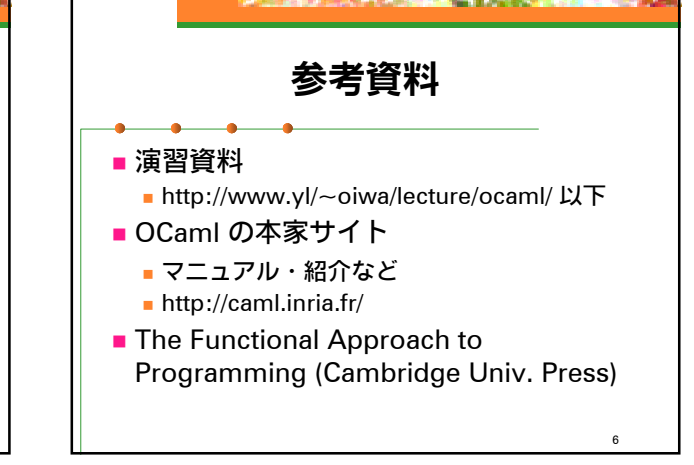

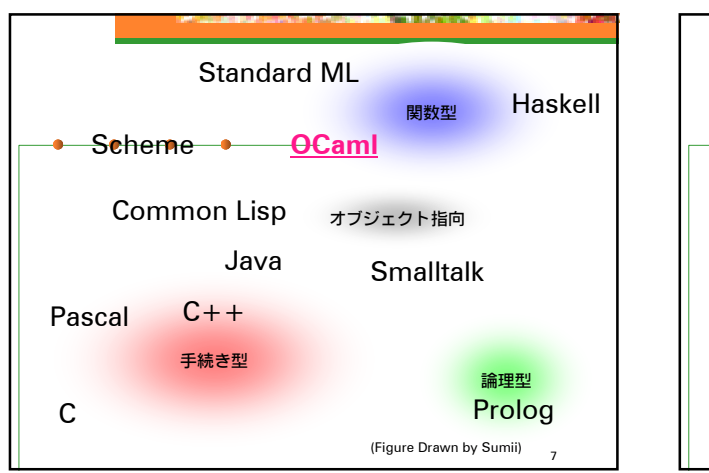

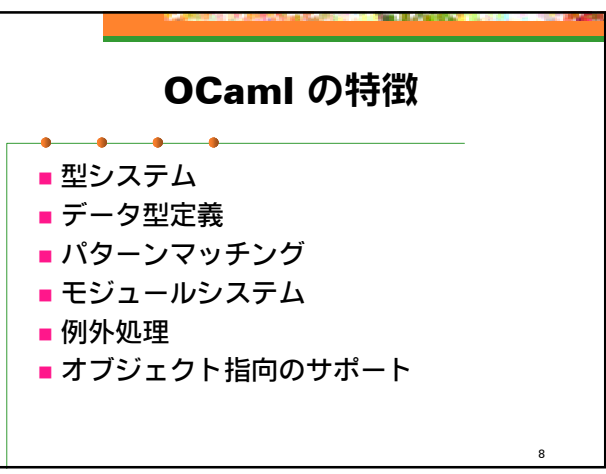

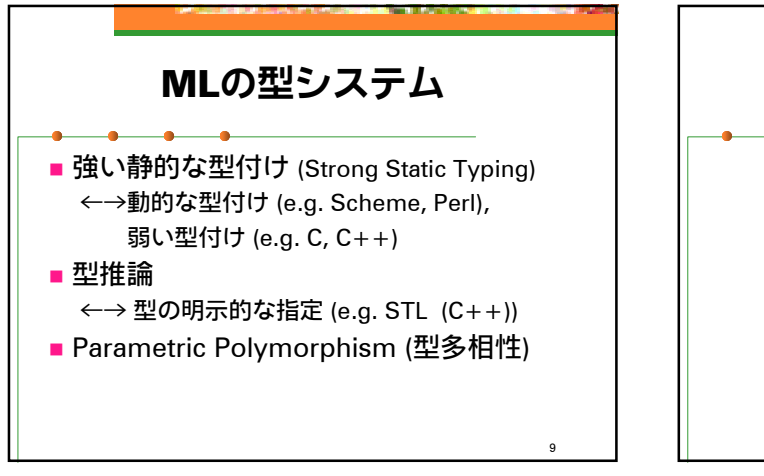

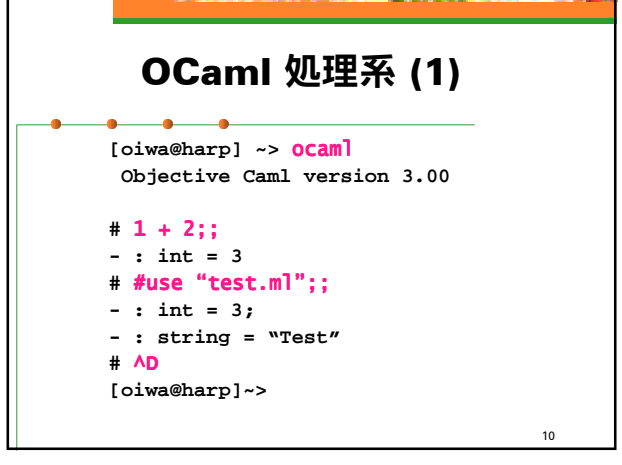

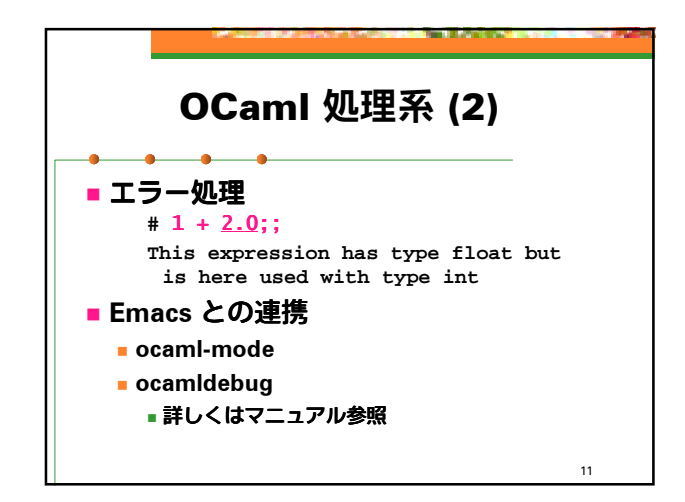

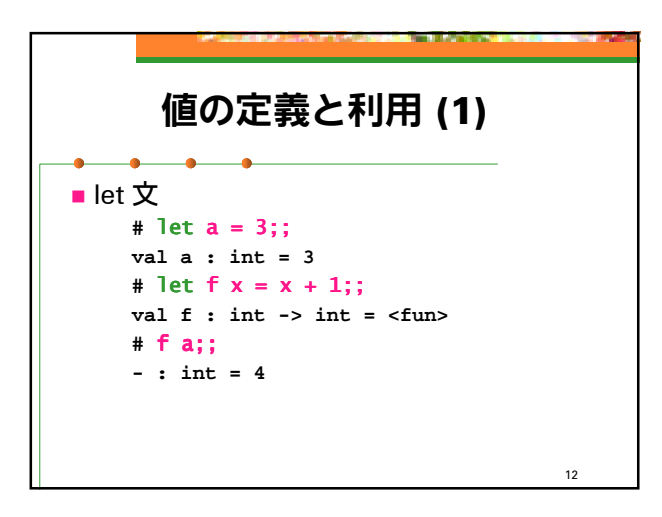

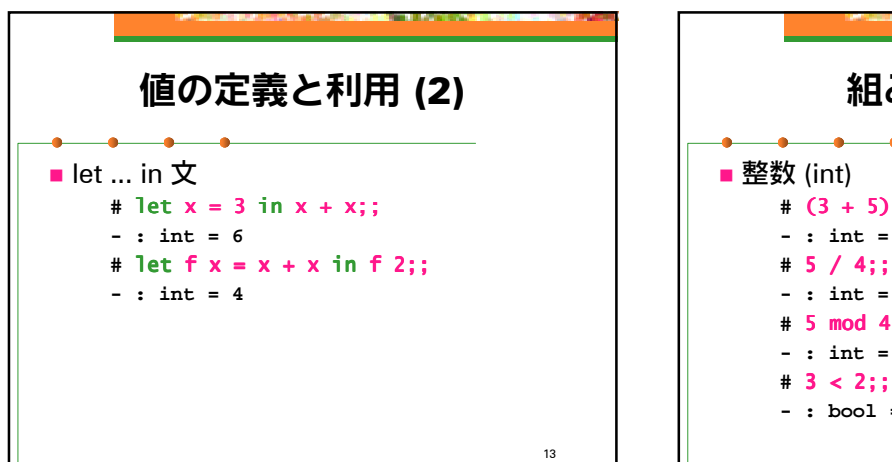

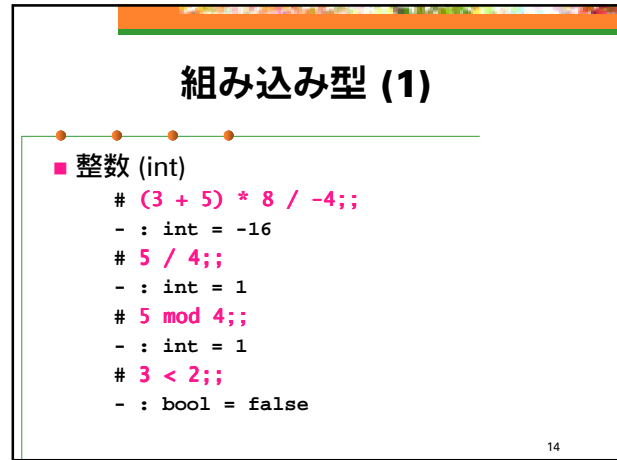

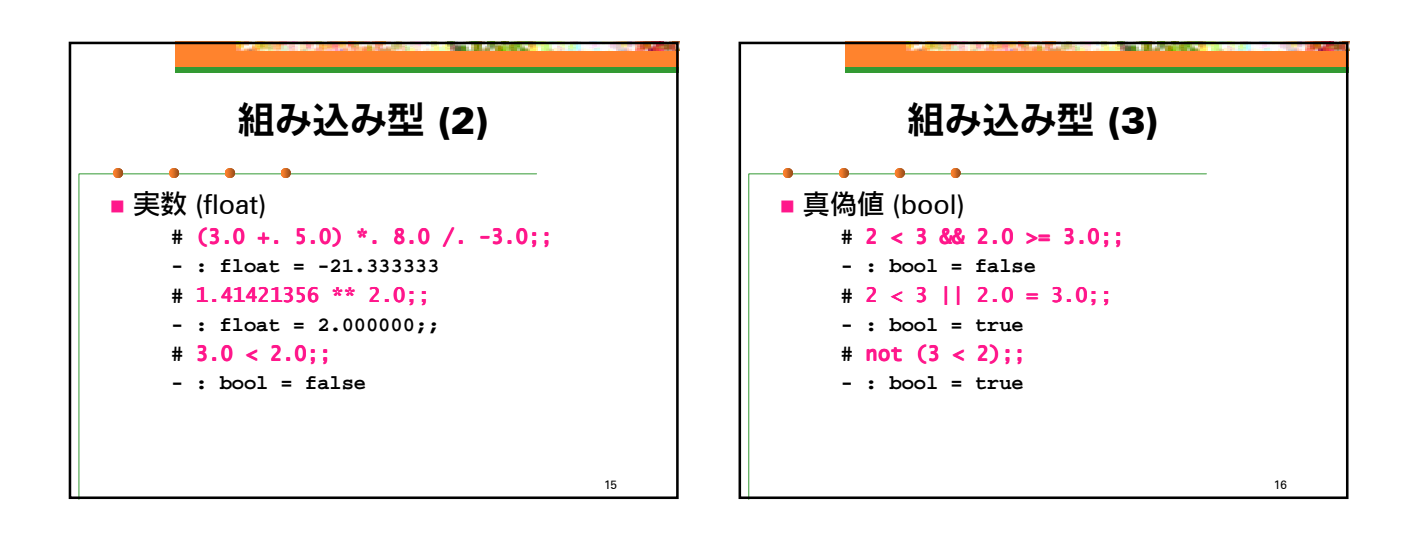

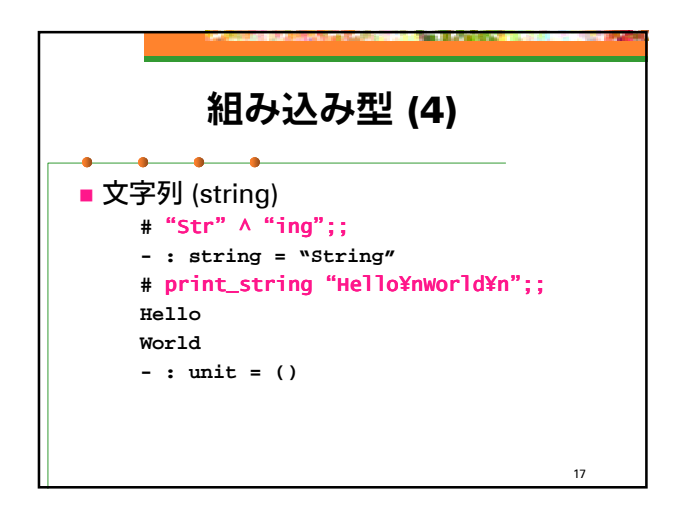

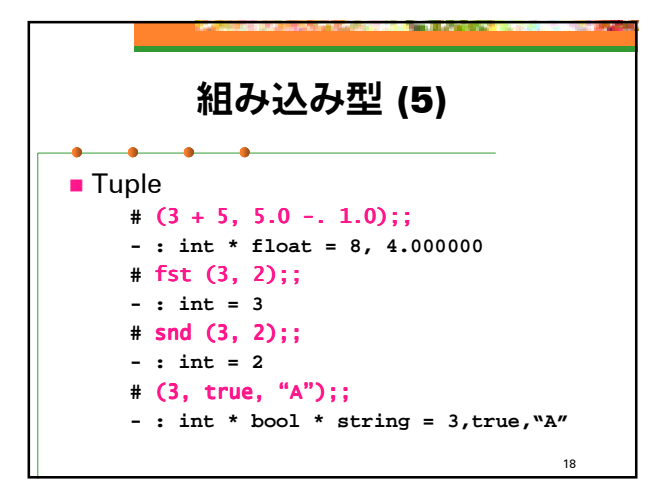

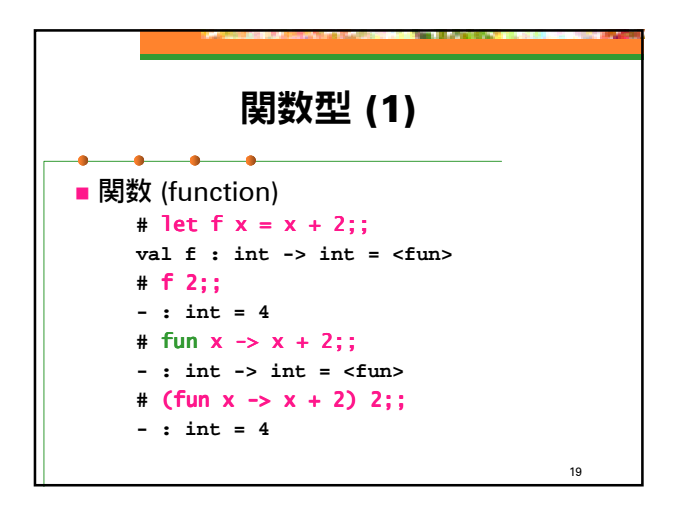

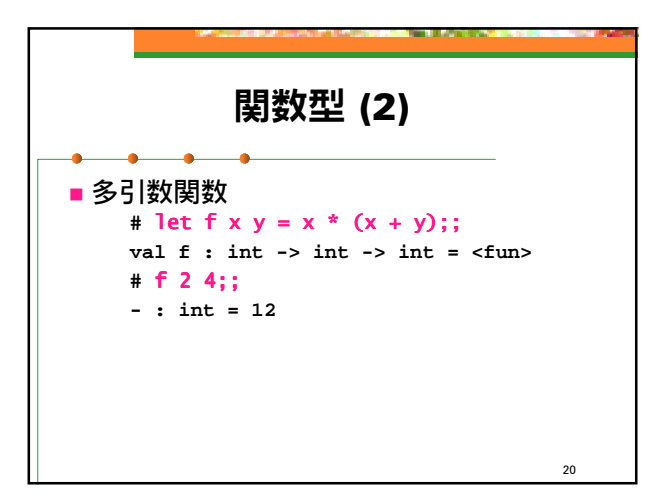

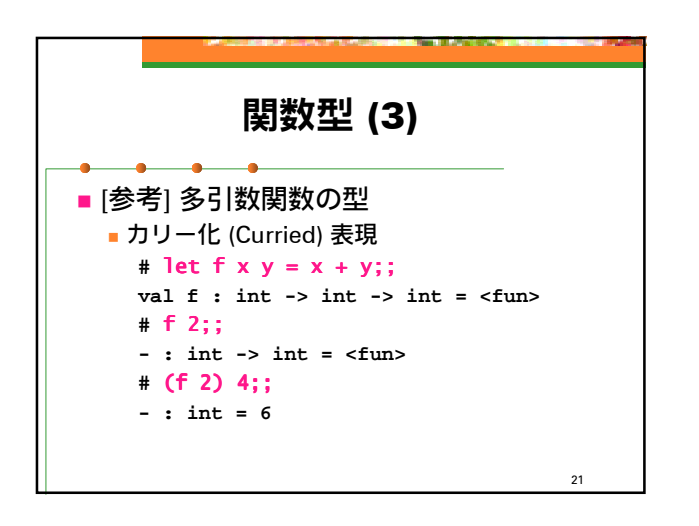

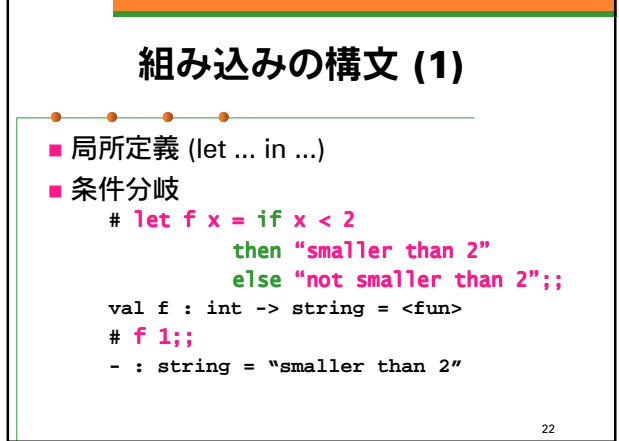

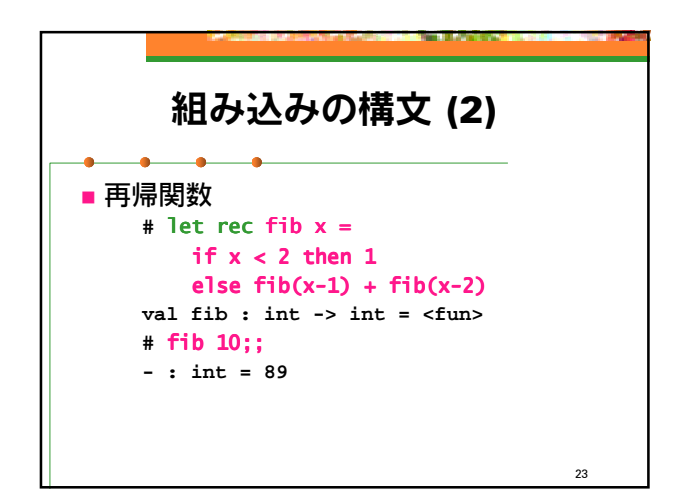

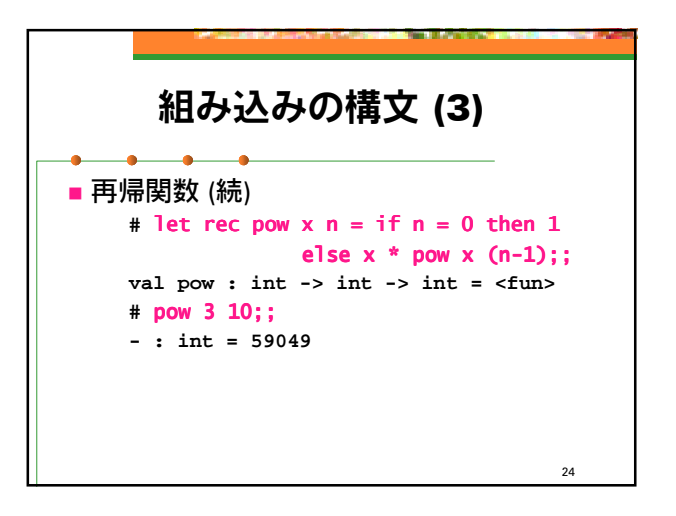

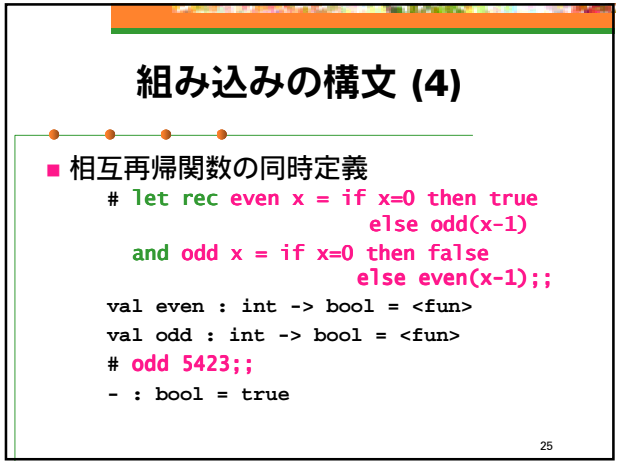

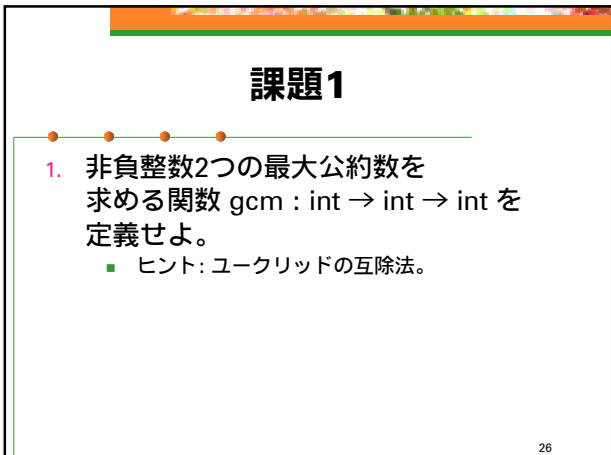

課題3

■ヒント: 3引数の補助関数を作って…。

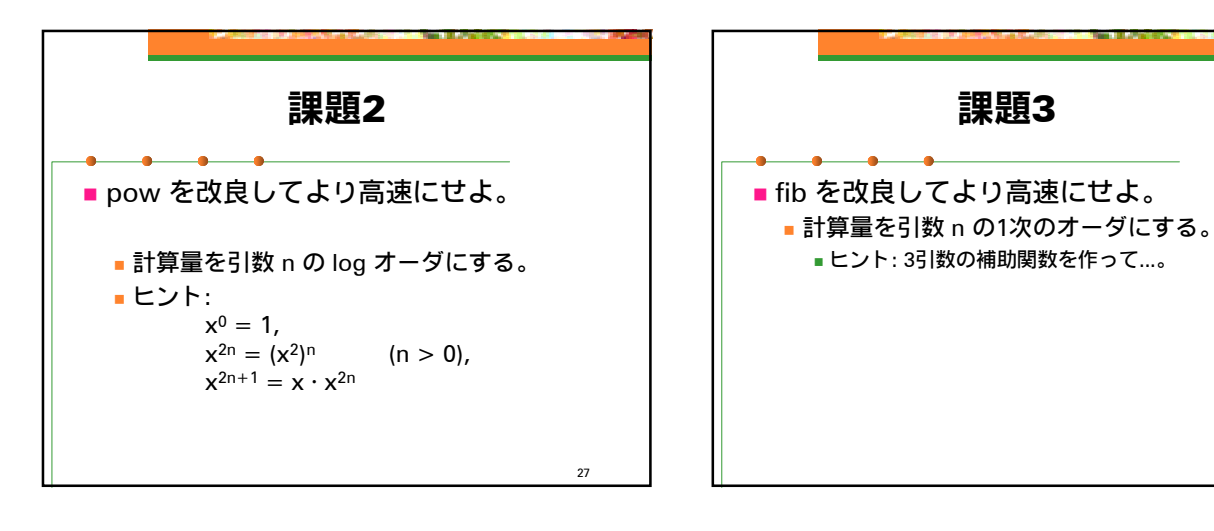

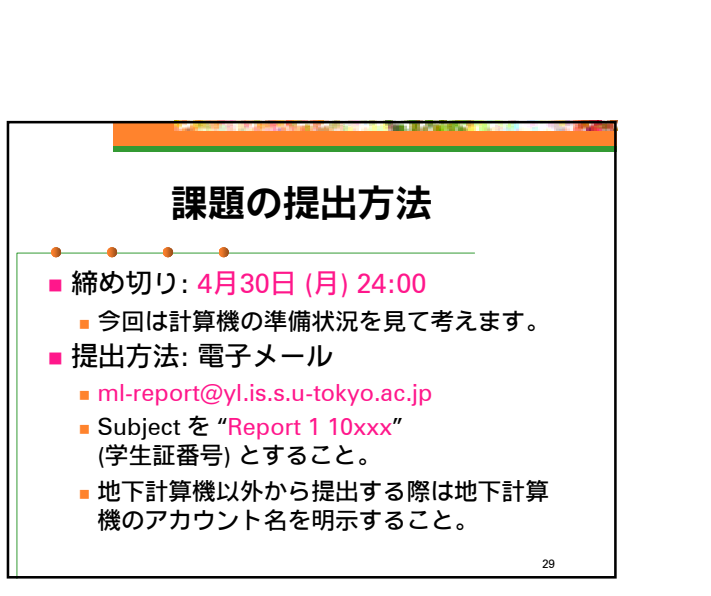

28